Lecture 25: Pig: Making Hadoop Easy (Some Slides provided by: Alan Gates, Yahoo!Research)

Monday, March 7, 2011

## **What is Pig?**

- An engine for executing programs on top of Hadoop
- It provides a language, Pig Latin, to specify these programs
- An Apache open source project http://hadoop.apache.org/pig/

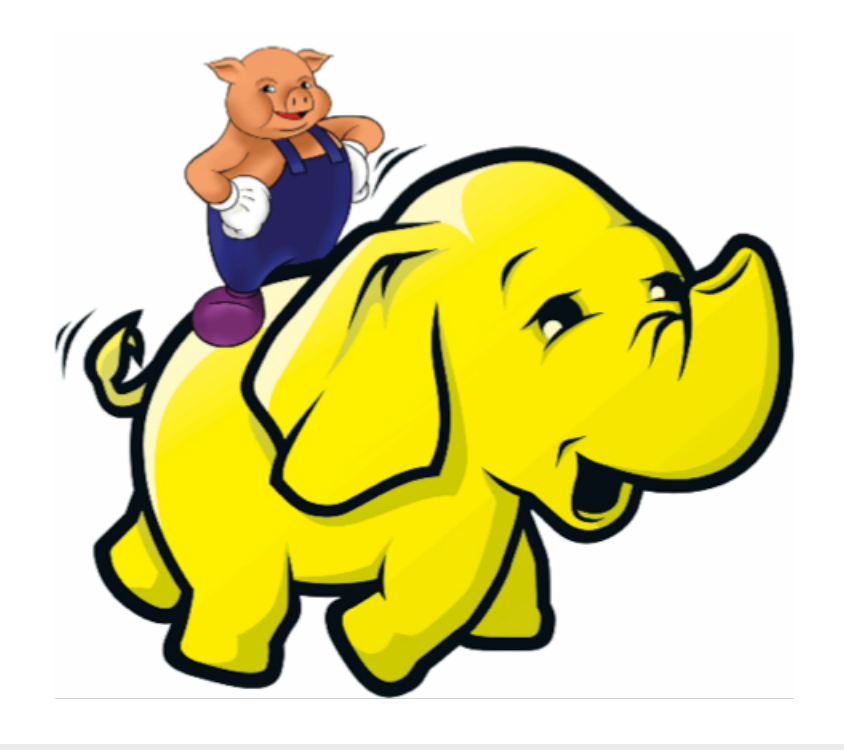

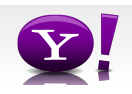

## **Map-Reduce**

- Computation is moved to the data
- A simple yet powerful programming model
	- Map: every record handled individually
	- Shuffle: records collected by key
	- Reduce: key and iterator of all associated values
- User provides:
	- input and output (usually files)
	- map Java function
	- key to aggregate on
	- reduce Java function
- Opportunities for more control: partitioning, sorting, partial aggregations, etc.

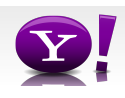

### **Map Reduce Illustrated**

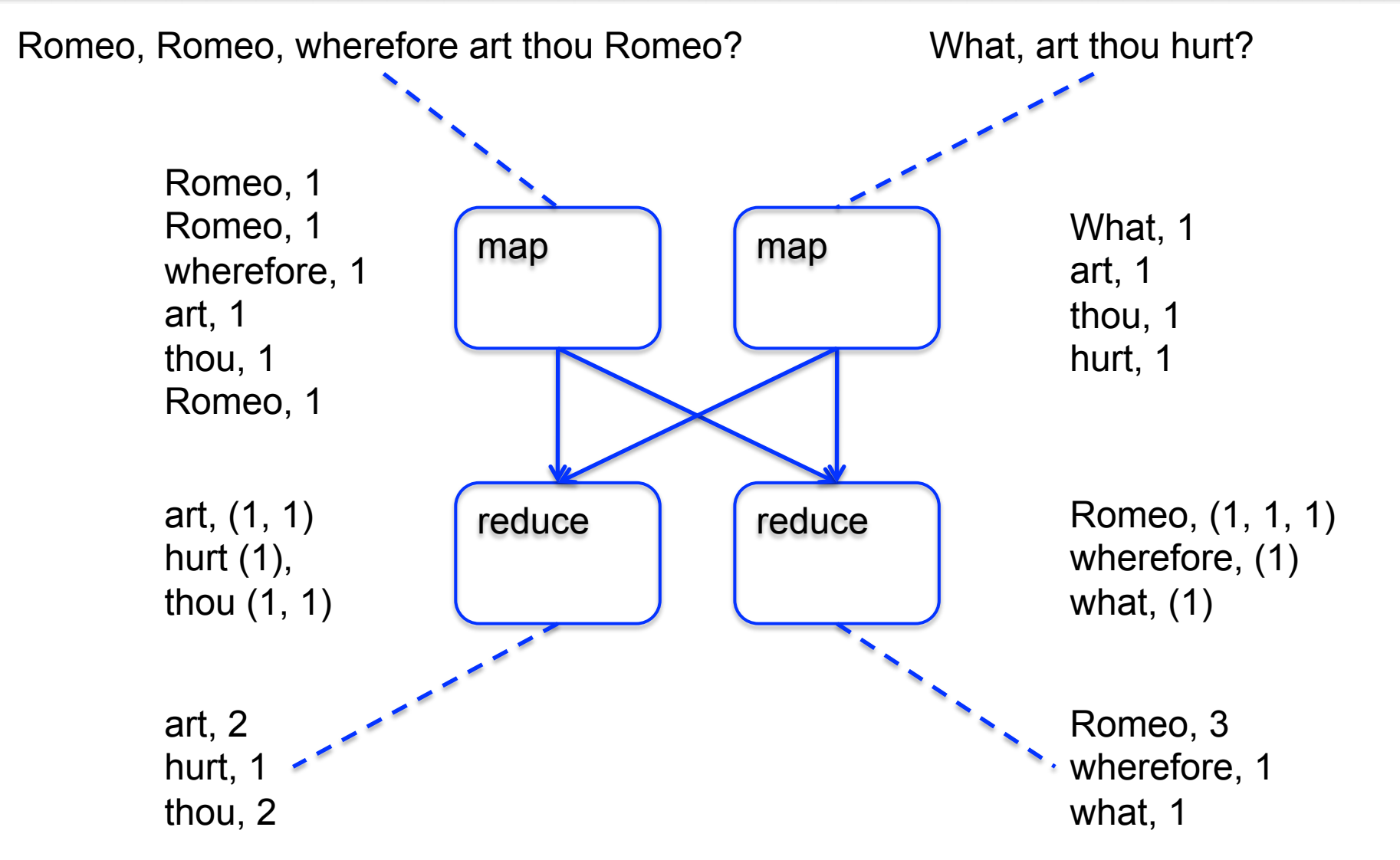

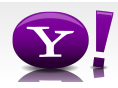

# **Making Parallelism Simple**

- Sequential reads = good read speeds
- In large cluster failures are guaranteed; Map Reduce handles retries
- Good fit for batch processing applications that need to touch all your data:
	- data mining
	- model tuning
- Bad fit for applications that need to find one particular record
- Bad fit for applications that need to communicate between processes; oriented around independent units of work

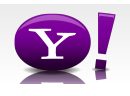

## **Why use Pig?**

 Suppose you have user data in one file, website data in another, and you need to find the top 5 most visited sites by users aged 18 - 25.

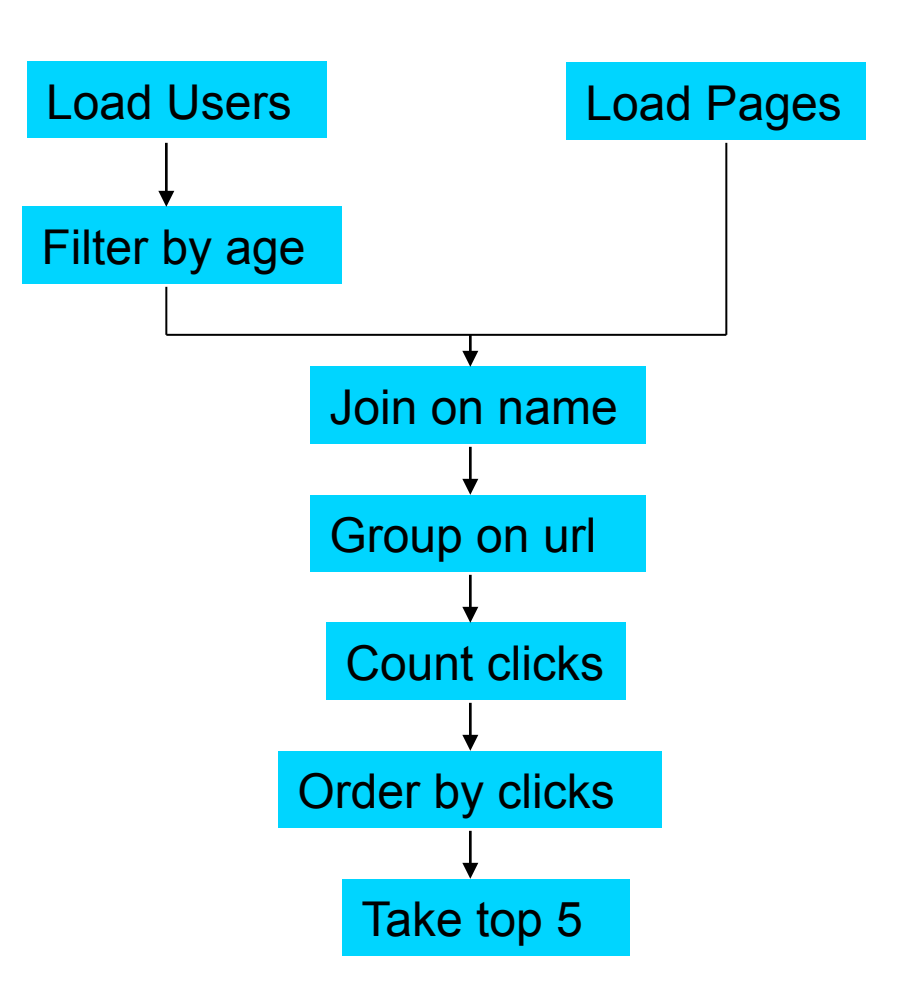

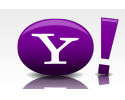

#### **In Map-Reduce**

import java.io.IOException; import java.util.ArrayList; import java.util.Iterator; import java.util.List; import org. apache.hadoop.fs.Path;<br>import org. apache.hadoop.io.LongWritable;<br>import org. apache.hadoop.io.Text;<br>import org. apache.hadoop.io.Writable;<br>import org. apache.hadoop.io.Writable;<br>import org. apache.hadoop.napre import org.apache.hadoop.mapred.Reporter; import org.apache.hadoop.mapred.SequenceFileInputFormat; import org.apache.hadoop.mapred.SequenceFileOutputFormat;<br>import org.apache.hadoop.mapred.TextInputFormat;<br>import org.apache.hadoop.mapred.jobcontrol.Job; import org.apache.hadoop.mapred.jobcontrol.JobControl; import org.apache.hadoop.mapred.lib.IdentityMapper; public class MRExample { public static class LoadPages extends MapReduceBase implements Mapper<LongWritable, Text, Text, Text> { public void map(LongWritable k, Text val,  $\begin{tabular}{c} \multicolumn{2}{c}{\textbf{Reی}} \begin{tabular}{c}{\textbf{C} } \multicolumn{2}{c}{\textbf{C} } \multicolumn{2}{c}{\textbf{C} } \multicolumn{2}{c}{\textbf{C} } \multicolumn{2}{c}{\textbf{C} } \multicolumn{2}{c}{\textbf{C} } \multicolumn{2}{c}{\textbf{C} } \multicolumn{2}{c}{\textbf{C} } \multicolumn{2}{c}{\textbf{C} } \multicolumn{2}{c}{\textbf{C} } \multicolumn{2}{c}{\textbf{Reporter reporter}} \text{ through } \textbf{C} \multicolumn{2}{$ oc.collect(outKey, outVal); } } public static class LoadAndFilterUsers extends MapReduceBase implements Mapper<LongWritable, Text, Text, Text> { public void map(LongWritable k, Text val,<br>
OutputCollector<Text, Text> oc,<br>
Reporter reporter) throws IOException {<br>
// Pull the key out<br>
String line = val.toString();<br>
String line = val.toString(); int firstComma = line.indexof(',');<br>String value = line.substring(firstComma + 1);<br>int age = Integer.parseInt(value);<br>if (age < 18 || age > 25) return;<br>String key = line.substring(0, firstComma); Text outKey = new Text(key); // Prepend an index to the value so we know which file // it came from. Text outVal = new Text("2" + value); oc.collect(outKey, outVal); } } public static class Join extends MapReduceBase implements Reducer<Text, Text, Text, Text> { public void reduce(Text key, Iterator<Text> iter,<br>
OutputCollector<Text, Text> oc,<br>
Reporter reporter) throws IOException {<br>
// For each value, figure out which file it's from and store it // accordingly. List<String> first = new ArrayList<String>(); List<String> second = new ArrayList<String>(); while (iter.hasNext())<br>  $Text t = iter.next();$ <br>  $String value = t. to Strifian  
string(1);  
if (value-chank(0) = "1')$ <br>
first.add(value.substring(1));<br>
else second.add(value.substring(1));

 reporter.setStatus("OK"); } // Do the cross product and collect the values for (String s1 : first) { for (String s2 : second) { String outval = key + "," + s1 + "," + s2; oc.collect(null, new Text(outval)); reporter.setStatus("OK");  $\rightarrow$   $\rightarrow$   $\rightarrow$  } public static class LoadJoined extends MapReduceBase implements Mapper<Text, Text, Text, LongWritable> { public void map( Text k, Text val, OutputCollector<Text, LongWritable> oc, Reporter reporter) throws TOException (<br>
Neumannia e and to String();<br>
int first-common = line.indexOf(,');<br>
int first-common = line.indexOf(,',', first-Comma);<br>
int first-common = line.indexOf(,',', first-Comma);<br>
String oc.collect(outKey, new LongWritable(1L)); } )<br>public static class ReduceUrls extends MapReduceBase<br>implements Reducer<Text, LongWritable, WritableComparable,<br>Writable> { public void reduce(<br>
Tterator<br/><CongWritable> iter, <br>
Iterator<Conparable, Writable> oc, <br>
OutputCollector<WritableComparable, Writable> oc, <br>
Reporter reporter) throws IOException {<br>
// Add up all the values we see long sum = 0;<br>
while (iter.hasNext()) {<br>
sum += iter.next().get();<br>
reporter.setStatus("OK"); } oc.collect(key, new LongWritable(sum)); **1999** (1999) } public static class LoadClicks extends MapReduceBase implements Mapper<WritableComparable, Writable, LongWritable, Text> { public void map(<br>
writableComparable key,<br>
Writable val,<br>
OutputCollector<LongWritable, Text> oc,<br>
Reporter reporter) throws IOException<br>
Reporter<br>
Oc.collect((LongWritable)val, (Text)key); } } public static class LimitClicks extends MapReduceBase implements Reducer<LongWritable, Text, LongWritable, Text> { int count =  $0;$  public void reduce( LongWritable key, Iterator<Text> iter, OutputCollector<LongWritable, Text> oc, Reporter reporter) throws IOException { // Only output the first 100 records while (count < 100 && iter.hasNext()) {<br>
oc.collect(key, iter.next());<br>
count++; } } )<br>public static void main(String[] args) throws IOException {<br>JobConf Debame("Load Ponf(MRExample.class);<br>lp.setInputFormat(TextInputFormat.class);

 $\begin{array}{c} \texttt{1p.setOutput}\texttt{Re}(1\texttt{rsat},\texttt{class})\left(\texttt{rsat},\texttt{class}\right) \\ \texttt{1p.setOutput}\texttt{Value}(\texttt{class})\left(\texttt{Text}.\texttt{class}\right);\texttt{1p.setMaper}(\texttt{class})\left(\texttt{Index}.\texttt{class}\right);\texttt{Pileinput}\texttt{Pome}(\texttt{class})\left(\texttt{true}\right) \\ \texttt{Pileinput}\left(\texttt{base}.\texttt{base}\right)\\ \texttt{Plane}(\texttt{base}.\texttt{base}.\texttt{base}.\texttt{base}.\texttt{base}.\texttt{indexed} \texttt$  $\begin{tabular}{c} \textit{JobConf (H1 in = new JobConf (MERRæp1e.class))} \\ \textit{Ifu.set-JobName('Toad and Pilter Dsers');} \\ \textit{Ifu.setJnpulFörnat('TextInptbTransc.class))} \\ \textit{Ifu.setOutpulKæyClass(Fext.class),} \\ \textit{Ifu.setOutpulKæyClass(Fext.class),} \\ \textit{Ifu.setOutpulFörmet.adfloaldnafiltterOsers.class),} \\ \textit{Palt: pullerlydrefact.adfloaldnafiltterOsers.} \\ \textit{Path('Jase/gates/user'),} \\ \textit{Path('Jet'Derhat.setOutp$  new Path("/user/gates/tmp/filtered\_users")); lfu.setNumReduceTasks(0); Job loadUsers = new Job(lfu); JobConf join = new JobConf(MRExample.class); join.setJobName("Join Users and Pages"); join.setInputFormat(KeyValueTextInputFormat.class); join.setOutputKeyClass(Text.class); join.setOutputValueClass(Text.class); join.setMapperClass(IdentityMapper.class); join.setReducerClass(Join.class); FileInputFormat.addInputPath(join, new Path("/user/gates/tmp/indexed\_pages"));  $\label{eq:2} The input Fourierian addition, new $$ \Phi(t) = \frac{q\text{exp}(t) + \text{exp}(t) + \text{exp}(t)}{1 + \text{exp}(t) + \text{exp}(t)} \, , \quad \Phi(t) = \frac{q\text{exp}(q\text{exp}(t))}{1 - \text{exp}(t) + \text{exp}(t)} \, , \quad \Phi(t) = \frac{q\text{exp}(q\text{exp}(t))}{1 - \text{exp}(t) + \text{exp}(t)} \, , \quad \Phi(t) = \frac{q\text{exp}(q\text{exp}(t))}{1 - \text{exp}(t) + \text{exp}(t)} \, , \quad \Phi(t) = \frac{q\text{exp}(q$  JobConf group = new JobConf(MRExample.class); group.setJobName("Group URLs"); group.setInputFormat(KeyValueTextInputFormat.class); group.setOutputKeyClass(Text.class); group.setOutputValueClass(LongWritable.class); group.setOutputFormat(SequenceFileOutputFormat.class); group.setMapperClass(LoadJoined.class); group.setCombinerClass(ReduceUrls.class); group.setReducerClass(ReduceUrls.class); FileInputFormat.addInputPath(group, new Path("/user/gates/tmp/joined")); FileOutputFormat.setOutputPath(group, new Path("/user/gates/tmp/grouped")); group.setNumReduceTasks(50); Job groupJob = new Job(group); groupJob.addDependingJob(joinJob); JobConf top100 = new JobConf(MRExample.class); top100.setJobName("Top 100 sites"); top100.setInputFormat(SequenceFileInputFormat.class); top100.setOutputKeyClass(LongWritable.class); top100.setOutputValueClass(Text.class);<br>top100.setOutputFormat(SequenceFileOutputFormat.class);<br>top100.setMapperClass(LoadClicks.class);<br>top100.setCombinerClass(LimitClicks.class);<br>top100.setRoducerClass(LimitClicks.class) Path("/user/gates/tmp/grouped")); FileOutputFormat.setOutputPath(top100, new Path("/user/gates/top100sitesforusers18to25")); top100.setNumReduceTasks(1); Job limit = new Job(top100); limit.addDependingJob(groupJob); JobControl jc = new JobControl("Find top 100 sites for users 18 to 25"); jc.addJob(loadPages); jc.addJob(loadUsers);<br>jc.addJob(joinJob);<br>jc.addJob(groupJob);<br>jc.addJob(limit);<br>jc.run();  $\rightarrow$ 

}

#### 170 lines of code, 4 hours to write

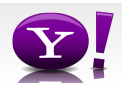

## **In Pig Latin**

```
Users = load 'users' as (name, age); 
Fltrd = filter Users by 
        age >= 18 and age <= 25;
Pages = load 'pages' as (user, url); 
Jnd = \dot{1}oin Fltrd by name, Pages by user;
Grpd = qroup Jnd by url;
Smmd = foreach Grpd generate group, 
        COUNT(Jnd) as clicks; 
Srtd = order Smmd by clicks desc; 
Top5 = limit Srtd 5;
store Top5 into 'top5sites';
```
9 lines of code, 15 minutes to write

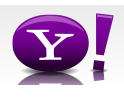

### **But can it fly?**

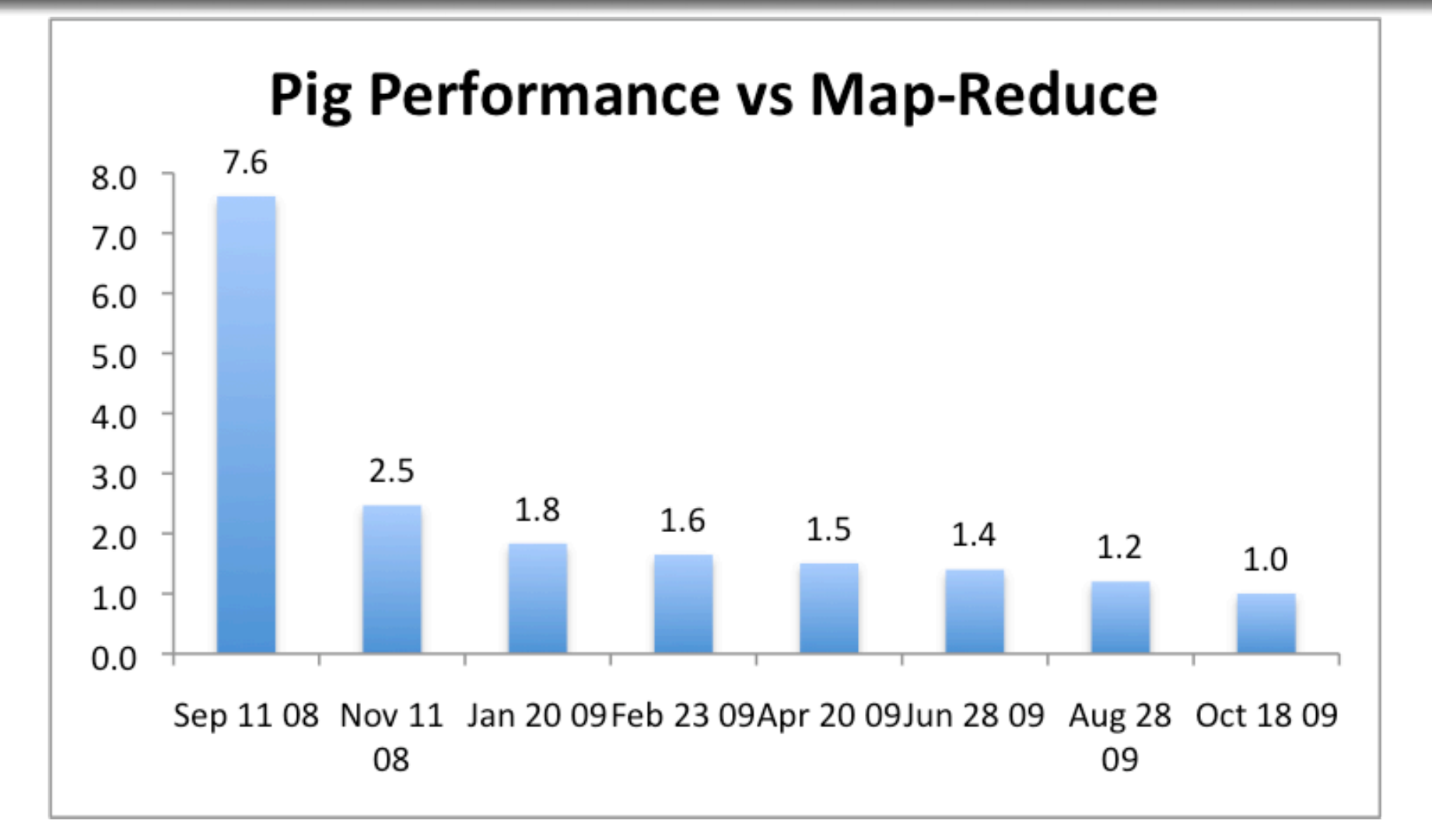

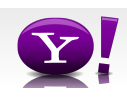

### **Essence of Pig**

- Map-Reduce is too low a level to program, SQL too high
- Pig Latin, a language intended to sit between the two:
	- Imperative
	- Provides standard relational transforms (join, sort, etc.)
	- Schemas are optional, used when available, can be defined at runtime
	- User Defined Functions are first class citizens
	- Opportunities for advanced optimizer but optimizations by programmer also possible

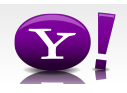

### **How It Works**

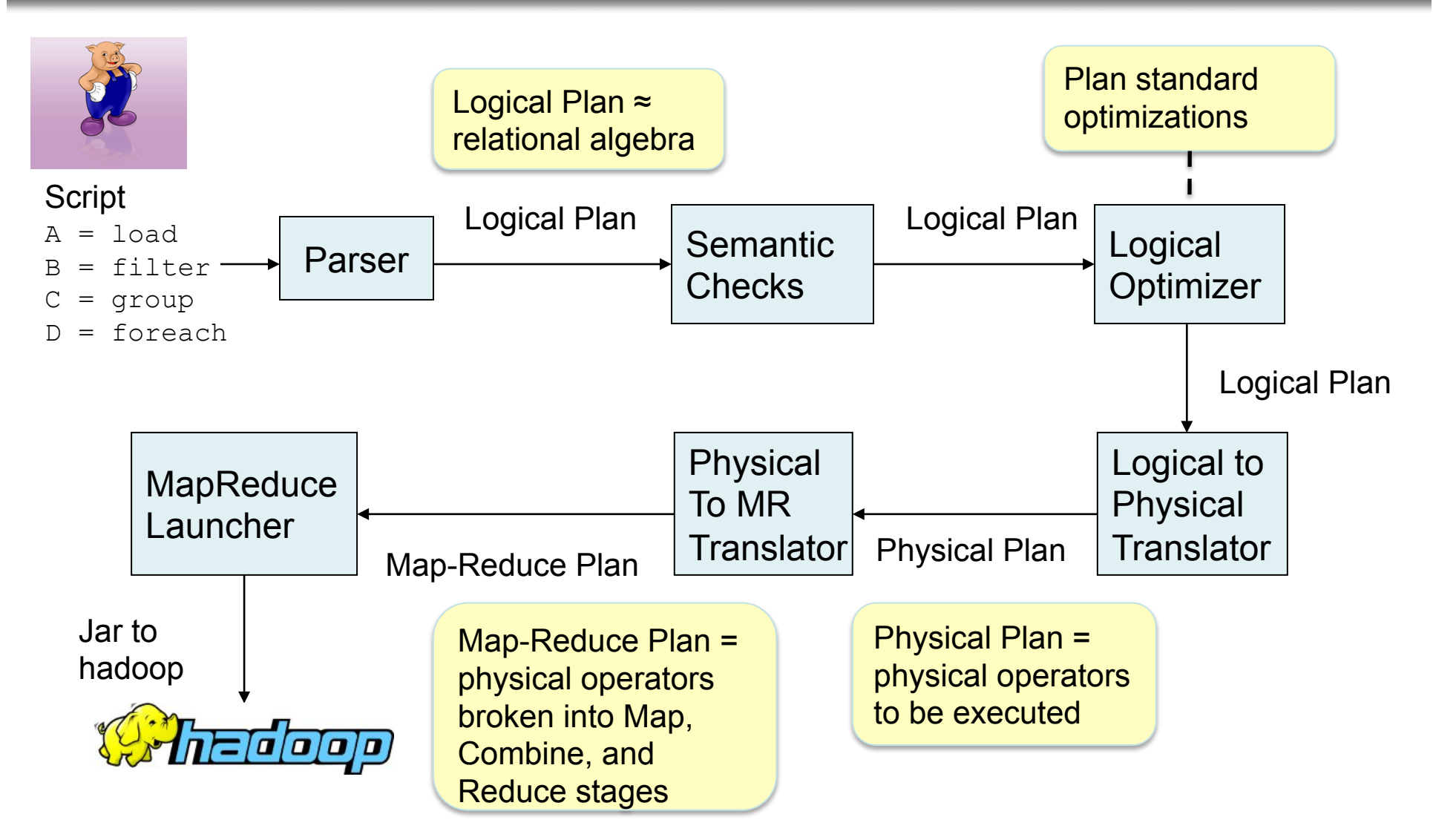

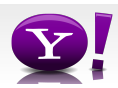

# **Cool Things We've Added In the Last Year**

- Multiquery Ability to combine multiple group bys into a single MR job (0.3)
- Merge join If data is already sorted on join key, do join via merge in map phase (0.4)
- Skew join Hash join for data with skew in join key. Allows splitting of key across multiple reducers to handle skew. (0.4)
- Zebra Contrib project that provides columnar storage of data (0.4)
- Rework of Load and Store functions to make them much easier to write (0.7, branched but not released)
- Owl, a metadata service for the grid (committed, will be released in 0.8).

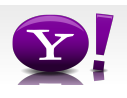

### **Fragment Replicate Join**

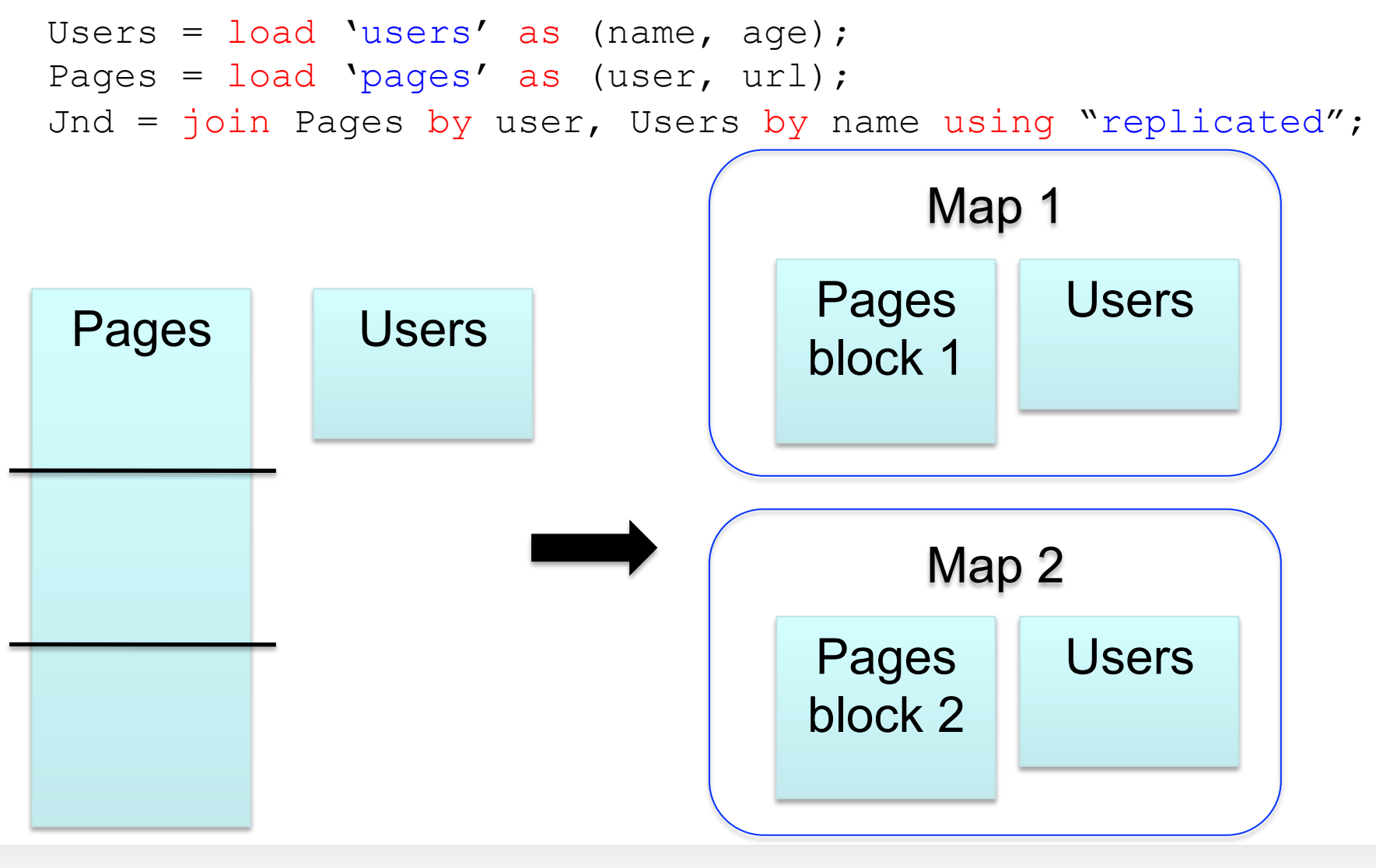

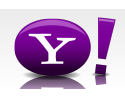

### **Hash Join**

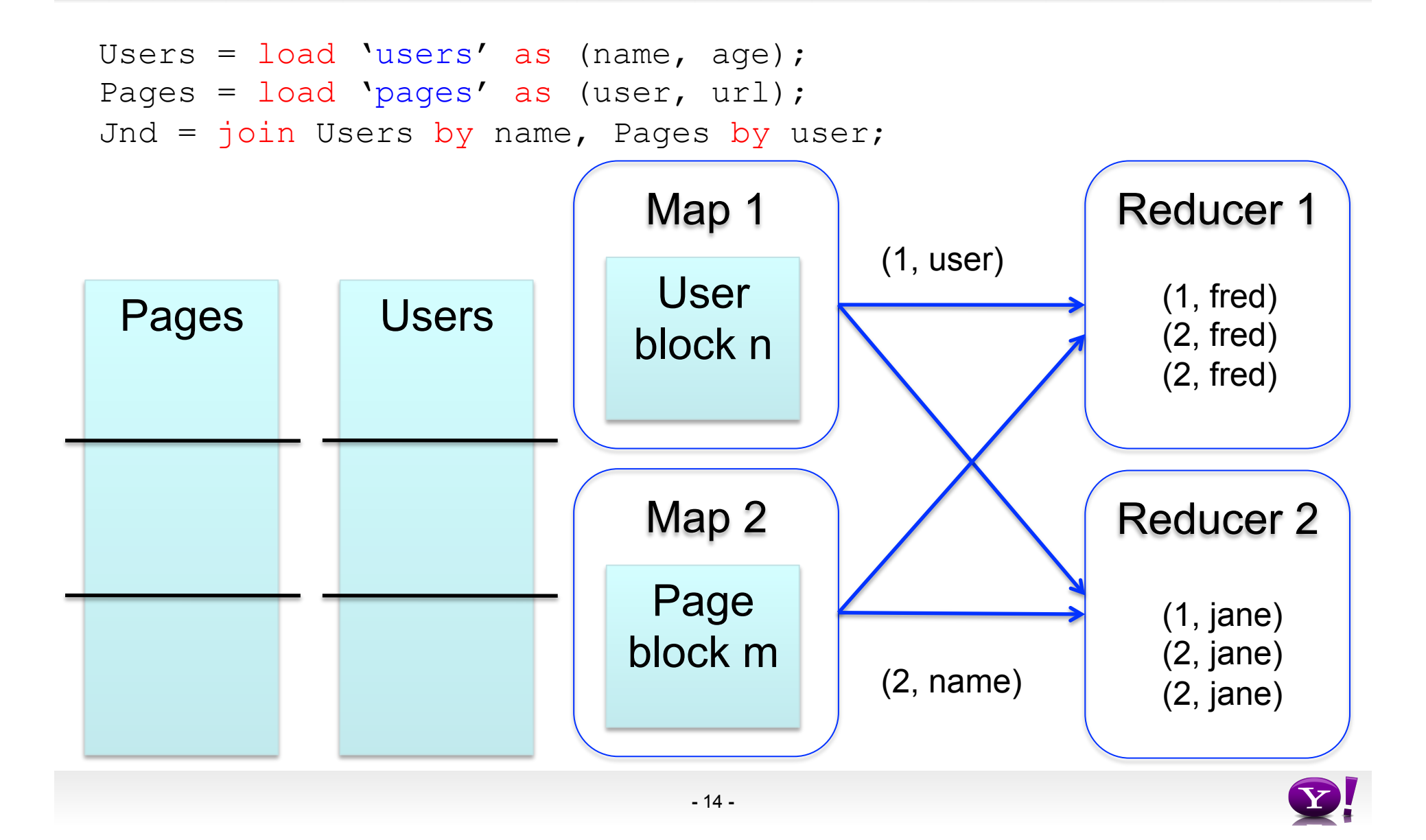

### **Skew Join**

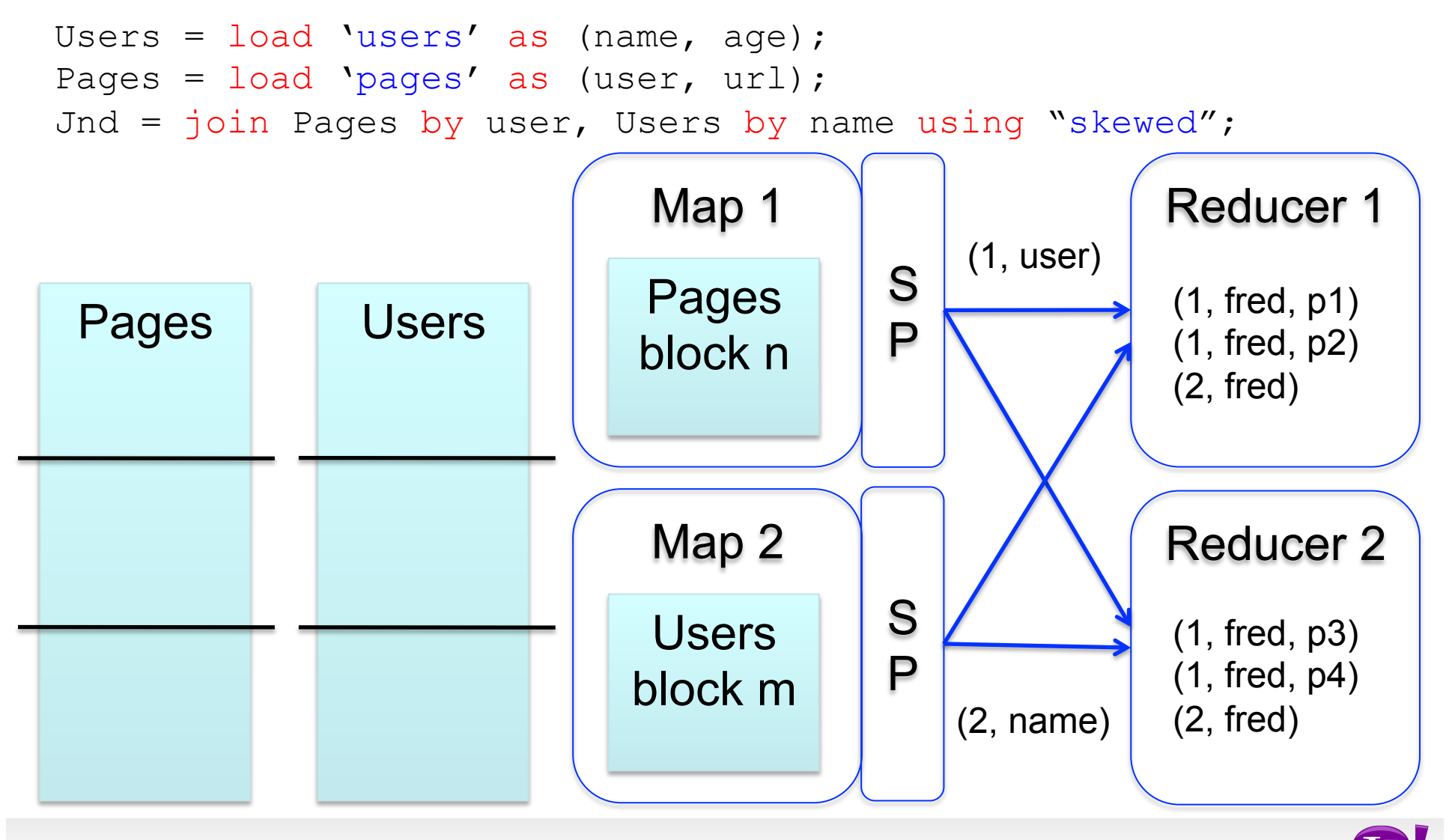

**-** 15 **-** 

#### **Merge Join**

```
Users = load 'users' as (name, age); 
Pages = load 'pages' as (user, url); 
Jnd = join Pages by user, Users by name using "merge";
```
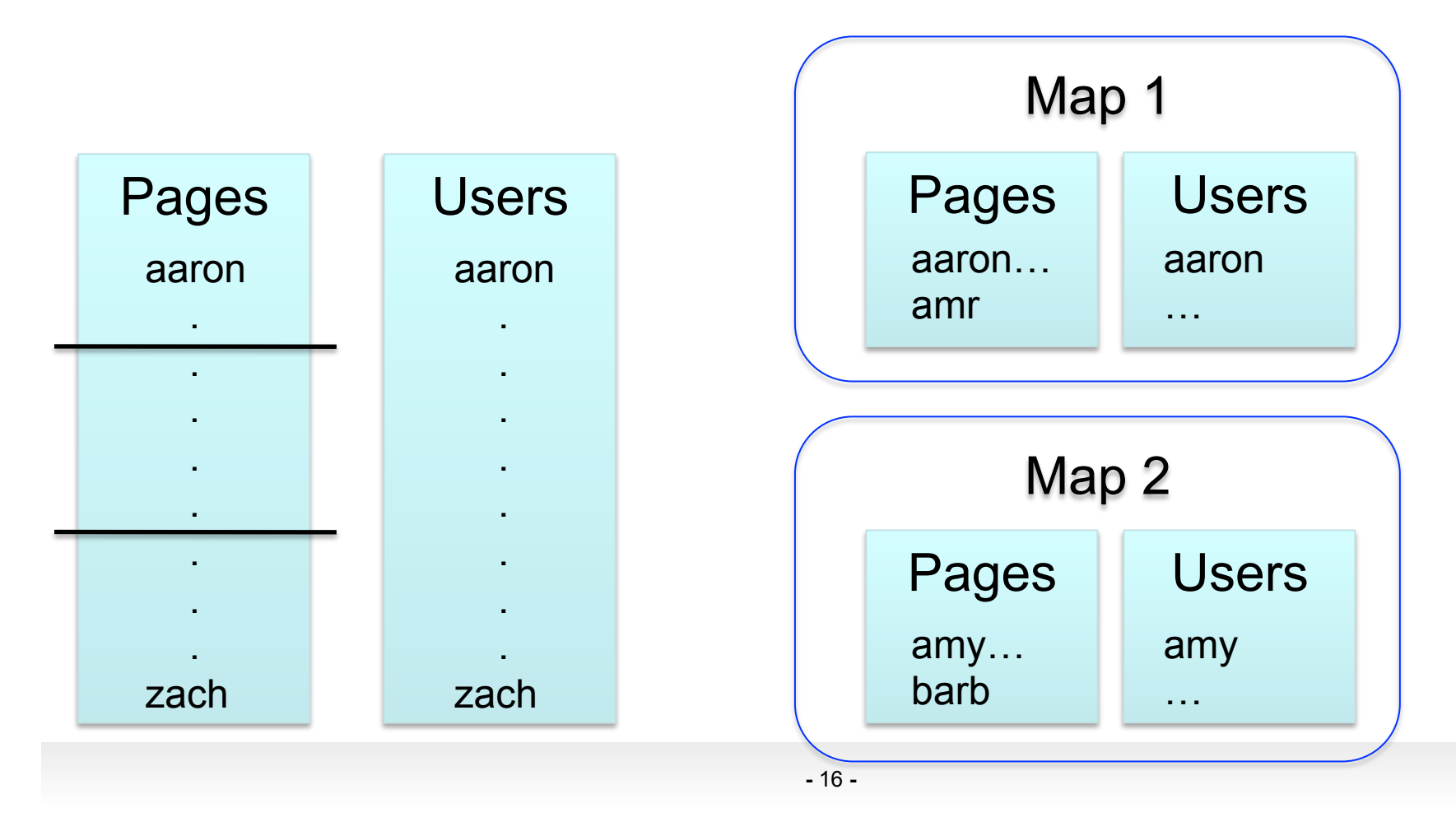

### **Multi-store script**

```
A = load 'users' as (name, age, gender, 
       city, state); 
B = filter A by name is not null;
C1 = group B by age, gender;
D1 = foreach C1 generate group, COUNT(B); 
store D into 'bydemo';
C2= group B by state; 
D2 = foreach C2 generate group, COUNT(B); 
store D2 into 'bystate';
```
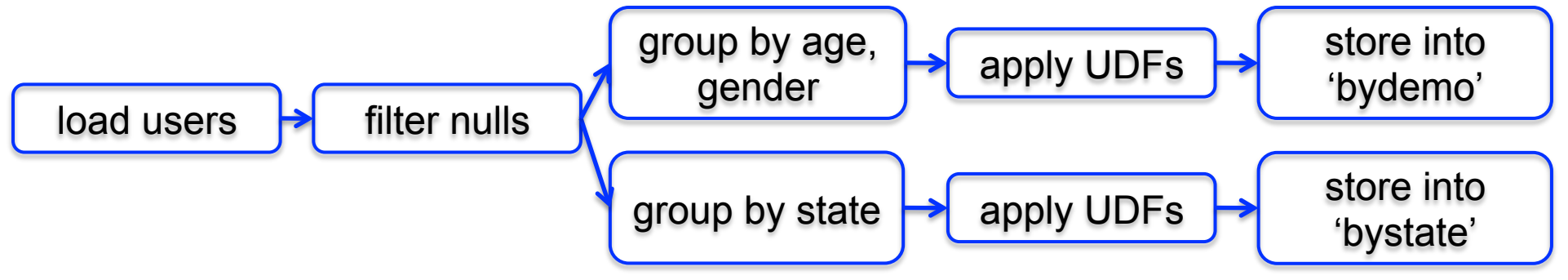

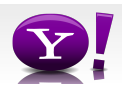

## **Multi-Store Map-Reduce Plan**

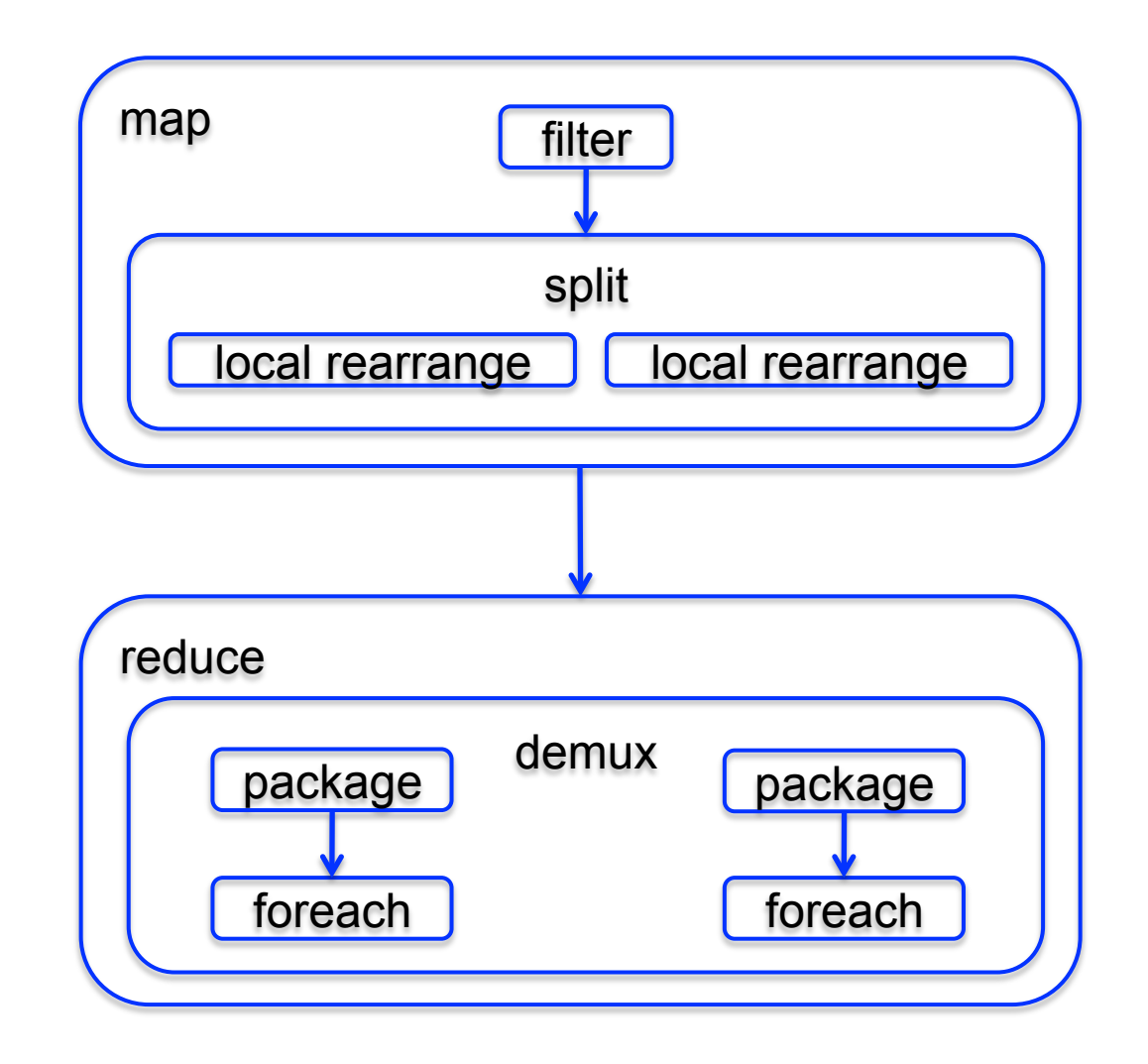

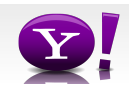

# **What are people doing with Pig**

- At Yahoo ~70% of Hadoop jobs are Pig jobs
- Being used at Twitter, LinkedIn, and other companies
- Available as part of Amazon EMR web service and Cloudera Hadoop distribution
- What users use Pig for:
	- Search infrastructure
	- Ad relevance
	- Model training
	- User intent analysis
	- Web log processing
	- Image processing
	- Incremental processing of large data sets

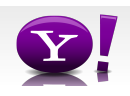

## **What We're Working on this Year**

- Optimizer rewrite
- Integrating Pig with metadata
- Usability our current error messages might as well be written in actual Latin
- Automated usage info collection
- UDFs in python

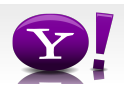

## **Research Opportunities**

- Cost based optimization how does current RDBMS technology carry over to MR world?
- Memory Usage given that data processing is very memory intensive and Java offers poor control of memory usage, how can Pig be written to use memory well?
- Automated Hadoop Tuning Can Pig figure out how to configure Hadoop to best run a particular script?
- Indices, materialized views, etc. How do these traditional RDBMS tools fit into the MR world?
- Human time queries Analysts want access to the petabytes of data available via Hadoop, but they don't want to wait hours for their jobs to finish; can Pig find a way to answer analysts question in under 60 seconds?
- Map-Reduce-Reduce Can MR be made more efficient for multiple MR jobs?
- How should Pig integrate with workflow systems?
- See more: http://wiki.apache.org/pig/PigJournal

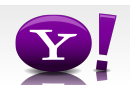

### **Learn More**

- Visit our website: http://hadoop.apache.org/pig/
- On line tutorials
	- From Yahoo, http://developer.yahoo.com/hadoop/tutorial/
	- From Cloudera, http://www.cloudera.com/hadoop-training
- A couple of Hadoop books are available that include chapters on Pig, search at your favorite bookstore
- Join the mailing lists:
	- pig-user@hadoop.apache.org for user questions
	- pig-dev@hadoop.apache.com for developer issues
- Contribute your work, over 50 people have so far

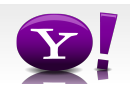